# EMPRESA BRASILEIRA DE CORREIOS E TELÉGRAFOS

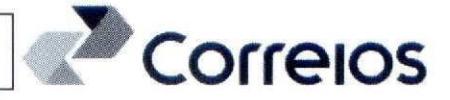

#### 0001º[PRIMEIRO] TERMO ADITIVO AO CONTRATO MÚLTIPLO 9912368184 QUE ENTRE SI FAZEM A CONTRATANTE ABAIXO IDENTIFICADA E A EMPRESA BRASILEIRA DE **CORREIOS E TELÉGRAFOS.**

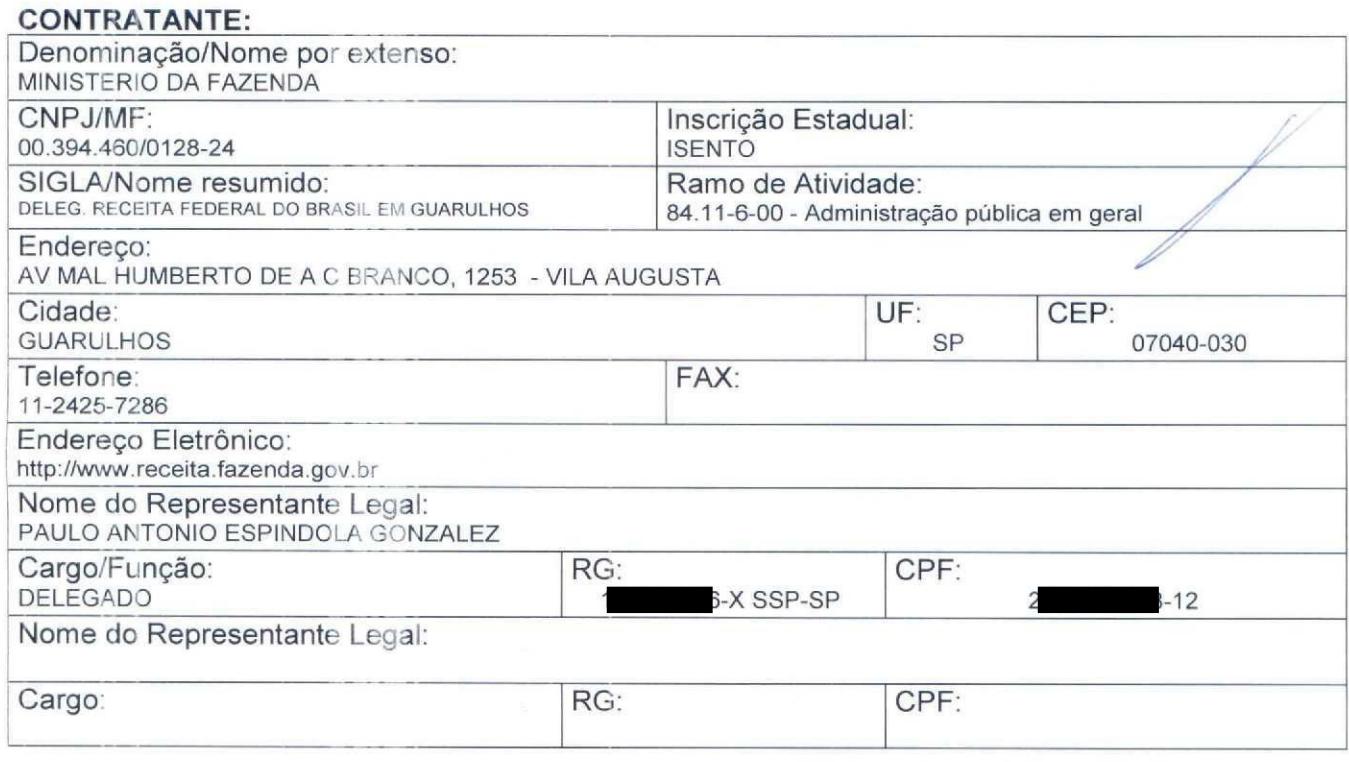

# **CONTRATADA:**

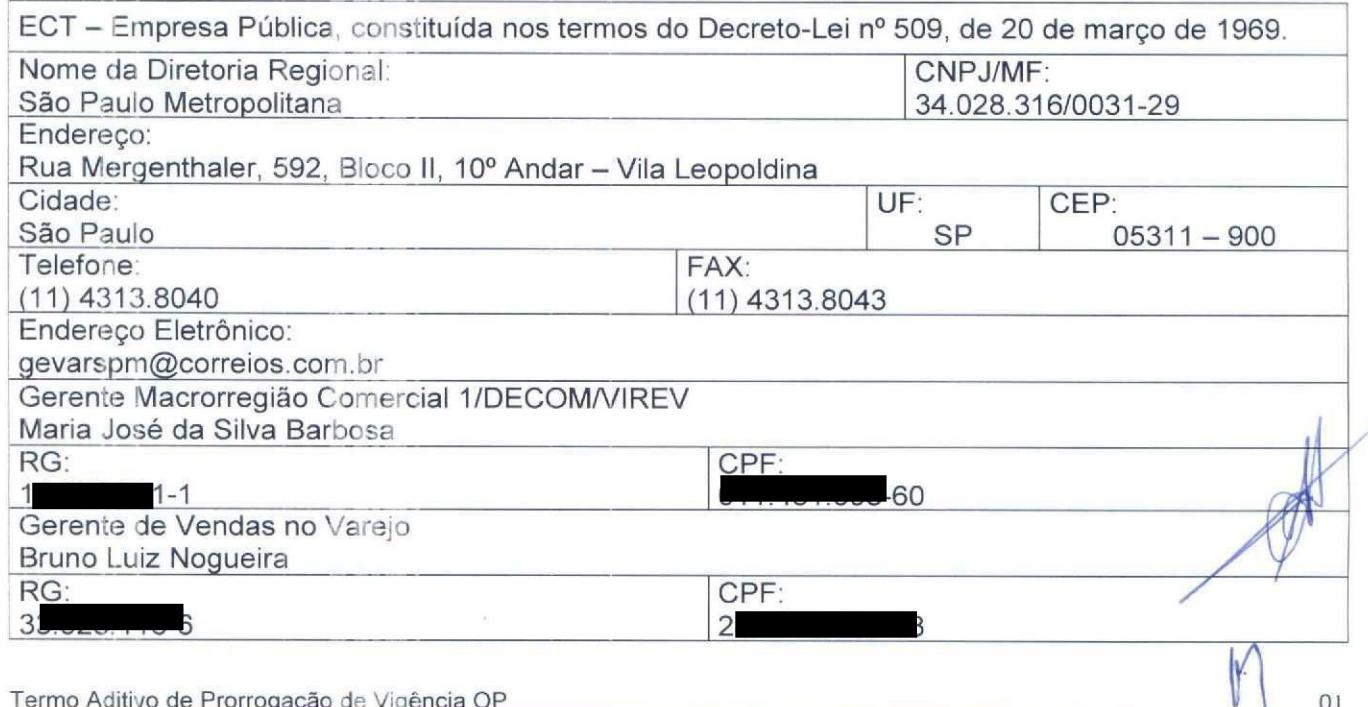

Termo Aditivo de Prorrogação de Vigência OP

DR/SPM - Gerência de Vendas no Varejo<br>Endereço: Rua Mergenthaler, 592, Bloco II - Vila Leopoldina - SP

Documento de 3 página(s) autenticado digitalmente. Pode ser consultado no endereço https://cav.receita.fazenda.gov.br/eCAC/publico/login.aspx pelo código de localização EP13.0319.11267.B60O. Consulte a página de autenticação no final deste documento.

 $O<sub>1</sub>$ 

Dutt

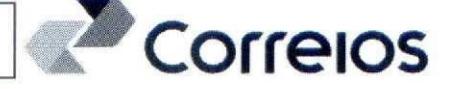

As partes, acima identificadas, têm, entre si, justo e avencado e celebram por força do presente Instrumento, elaborado conforme disposto no art. 62, § 3º, II, da Lei 8.666/93 e demais alterações posteriores, o TERMO ADITIVO AO CONTRATO DE PRESTAÇÃO DE SERVIÇOS, de acordo com as seguintes cláusulas e condições:

# CLÁUSULA PRIMEIRA - DO OBJETO

O presente Termo Aditivo tem por objeto a prorrogação da vigência do Contrato original por mais 12 meses.

### CLÁUSULA SEGUNDA - DA PRORROGAÇÃO

Em conformidade com o art. 57, Il da Lei n.º 8.666/93 e com a cláusula sétima do contrato ora aditado, as partes acordam em prorrogar o contrato por 12 (doze) meses, de 01/01/2016 até 31/12/2016.

# **CLÁUSULA TERCEIRA - DA VIGÊNCIA**

O presente Termo Aditivo terá vigência a partir da data de sua assinatura.

### CLÁUSULA QUARTA - DA DOTAÇÃO ORCAMENTÁRIA

4.1. Os recursos orçamentários previsto na Cláusula Décima - Da Dotação Orcamentária do contrato ora aditado para a cobertura das despesas decorrentes deste Contrato têm seu valor estimado em R\$ 17.001.53 (Dezessete Mil e Um Reais e Cinquenta e Três Centavos).

4.2. A classificação destas despesas se dará da seguinte forma: Elemento de Despesa: 339039 Projeto/Atividade: ND 339039 SUBITEM: 47 - SERVIÇOS DE COMUNICAÇÃO EM

GERAL;

Data do Empenho: Valor: R\$ 85.006,66 (Oitenta e Cinco Mil e Seis Reais e Sessenta e Seis Centavos)

### CLÁUSULA QUINTA - DA PUBLICAÇÃO:

Caberá a/ao MINISTERIO DA FAZENDA - DELEG. RECEITA FEDERAL DO

BRASIL EM GUARULHOS, por sua conta, a publicação resumida do presente Termo Aditivo

na imprensa oficial e no prazo legal.

CLÁUSULA SEXTA - DA RATIFICAÇÃO:

Termo Aditivo de Prorrogação de Vigência OP

DR/SPM - Gerência de Vendas no Varejo Endereço: Rua Mergenthaler, 592, Bloco II - Vila Leopoldina - SP Telefones: 3003 0800 (Capitais e regiões metropolitanas) – 0800 200 0800 (Demais localidades)<br>Documento de 3 página(s) autenticado digitalmente. Pode ser consultado no endereco https://cay.receita.fazenda.gov.br/eCAC/publi código de localização EP13.0319.11267.B60O. Consulte a página de autenticação no final deste documento.

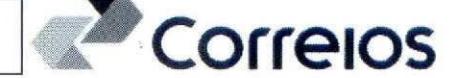

Ficam mantidas e ratificadas, em seu inteiro teor, todas as demais Cláusulas e condições do Contrato originário, não modificadas pelo presente instrumento.

E, por estarem justas e contratadas, firmam as partes o presente Instrumento em 02 (DUAS) vias, de igual teor e forma, na presença das testemunhas abaixo.

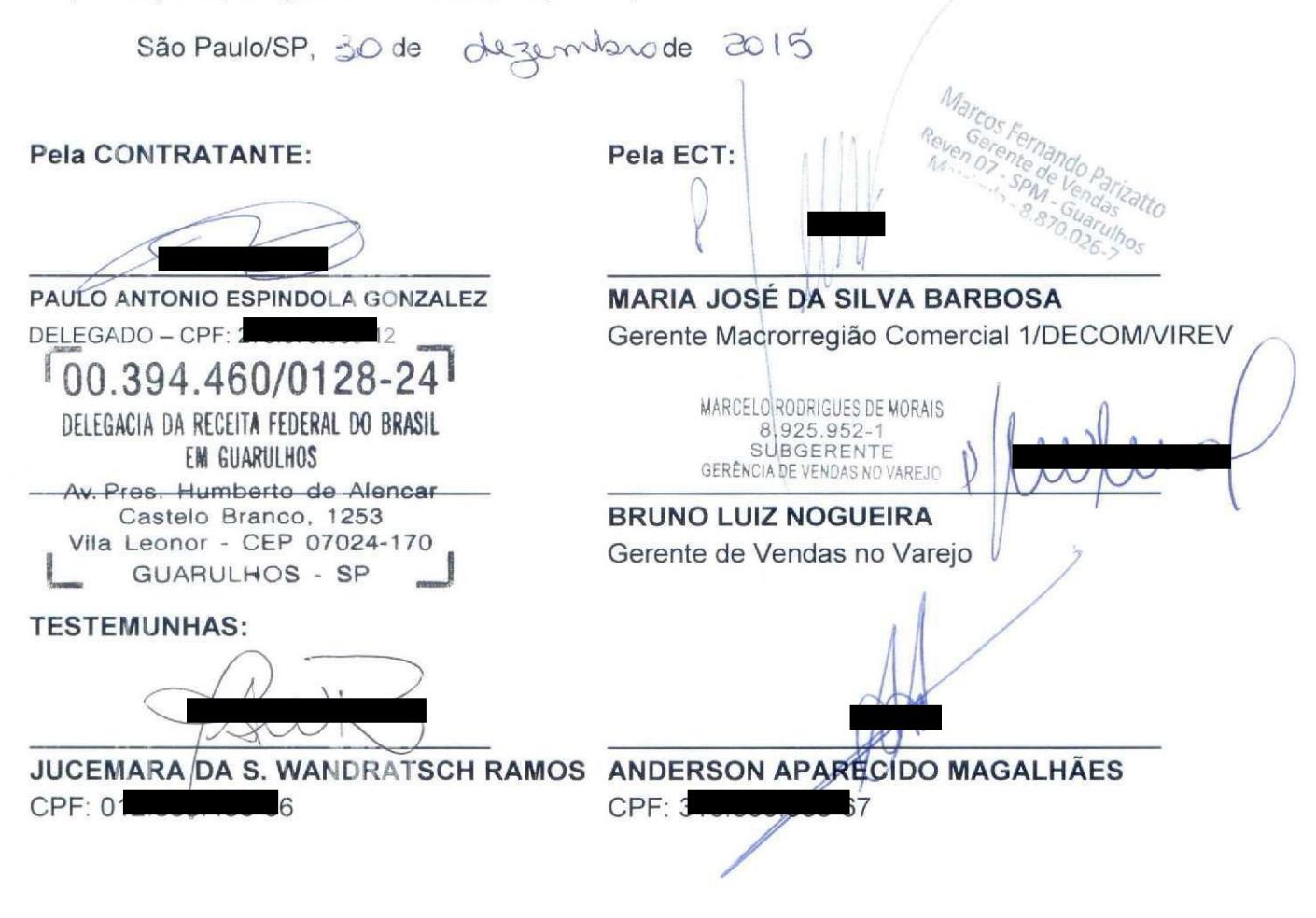

Termo Aditivo de Prorrogação de Vigência OP

DR/SPM - Gerência de Vendas no Varejo

Endereço: Rua Mergenthaler, 592, Bloco II - Vila Leopoldina - SP

 $03$ 

Documento de 3 página(s) autenticado digitalmente. Pode ser consultado no endereço https://cav.receita.fazenda.gov.br/eCAC/publico/login.aspx pelo código de localização EP13.0319.11267.B60O. Consulte a página de autenticação no final deste documento.

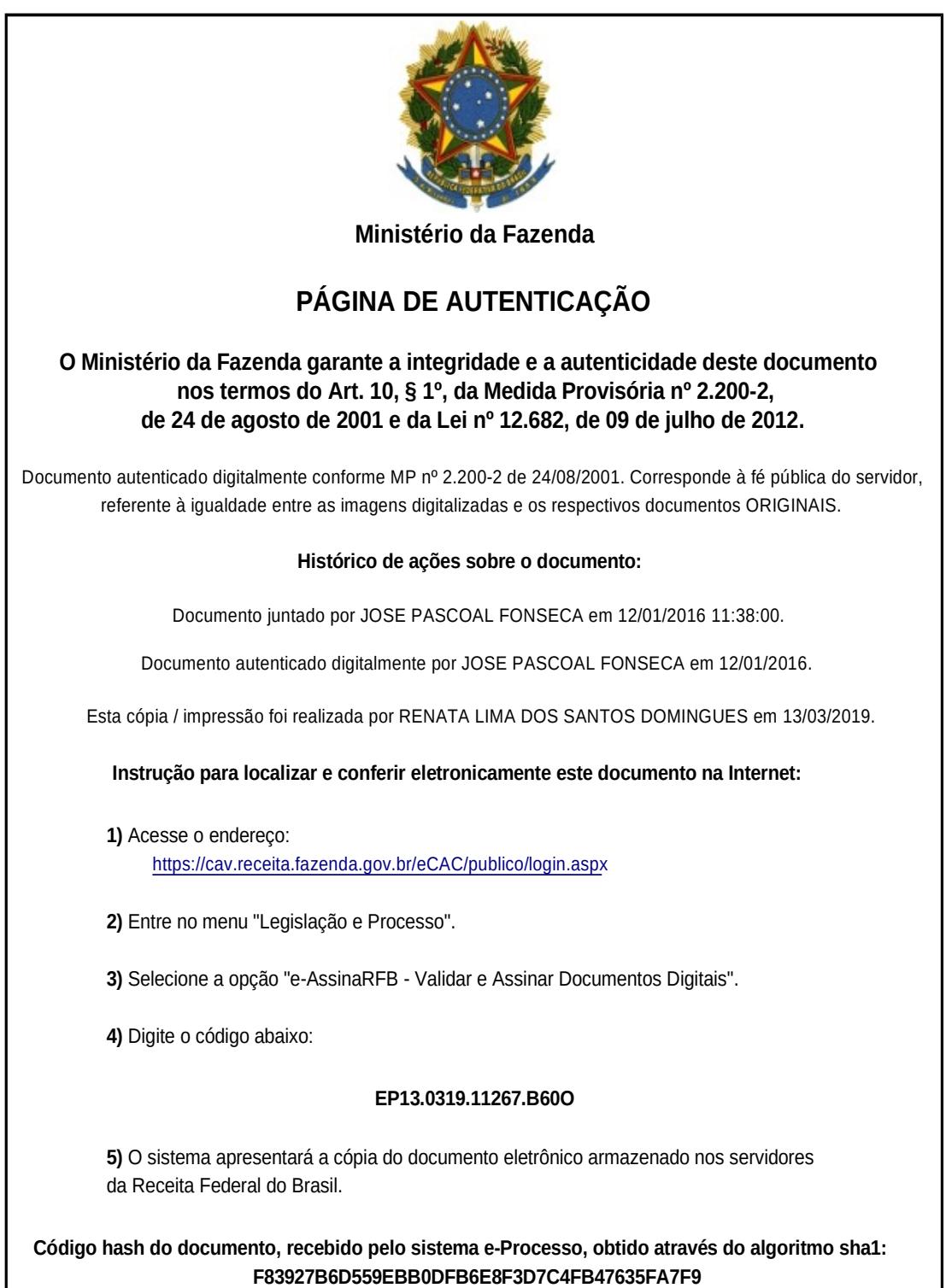